# NOTAS IMPORTANTES A TENER EN CUENTA

### **TODOS LOS CURSOS ESTÁN BONIFICADOS PARA LOS USUARIOS AL 50% SOBRE EL PRECIO QUE APARECE EN EL PROGRAMA. "MODIFICACIÓN DE LA ORDENANZA REGULADORA DEL PRECIO PÚBLICO POR LA PRESTACIÓN DE SERVICIOS DE ENSEÑANZAS EN LA UNIVERSIDAD POPULAR" APROBADO POR EL AYUNTAMIENTO PLENO EL 27 DE JULIO DE 2017 NOTAS IMPORTANTES A TENER EN CUENTA**

**PERIODO DE MATRÍCULA:** *La matrícula se realizará en el mes de septiembre, (cursos de Octubre a Diciembre) <sup>y</sup>Enero (cursos de Febrero a Junio). Tendrán prioridad los/as vecinos/as*  residentes en el municipio y del 1 al 5 de cada mes, si quedan plazas libres. Se podrá realizar: 1) en la Secretaría de la U.P. de Gáldar 2) a través de la web www.upcanarias.com en la parte alta **"PREINSCRIPCIÓN ONLINE"** se elige la UP y aparecen todos los cursos programados, ticamos en el carrito para iniciar la preinscripción. El pago se realiza por *TPV Virtual*.

- Se podrá formalizar un máximo de dos inscripciones, salvo en los casos de representantes de colectivos que no tienen límite de Inscripciones, salvo las propias del curso o taller.
- Aquellos cursos o talleres cuyo número de solicitantes exceda del máximo permitido, la selección se hará por riguroso orden de solicitud, creándose una lista de espera para cubrir cualquier baja que se produzca.
- No se aceptarán aquellas inscripciones que no cumplan con los requisitos establecidos en la normativa.
- Para que se realice el curso o taller es necesario un mínimo de 12 alumnos/as como norma general, o los que se determinen según las características del propio curso/taller.
- En todos los cursos o talleres que se necesite material de uso personal, éste correrá a cargo del participante, salvo que se indique lo contrario.

## **FORMA DE PAGO:** *Se realizará entre el 1 y el 15 de cada mes:*

- *Mediante recibo,* que le hará entrega el/la monitor/a y que se hará efectivo en el *BANCO SANTANDER. Una vez efectuado se entregará el comprobante de pago del recibo al/la monitor/a.*
- TPV Virtual. Para poder realizar el pago mediante tarjeta debemos tener una tarjeta y el número de referencia del recibo. Acceder a la web www.upcanarias.com donde se deben rellenar los datos que figuran:

 1) Seleccionar la UP donde realiza el curso para el que va a realizar el pago. 2) Introducir el número de NIF. 3) Introducir el número de referencia que se encuentra en el recibo. Ticando en la (i) le aparece un desplegable que informa en que parte del recibo se encuentra. Hay que tener en cuenta que hay dos recuadros, en el primero se debe introducir los dígitos hasta el guión (-) y en el otro el resto. 4) Introducir el importe correspondiente. Dicho importe va relacionado con el número de referencia del recibo, en el caso que no coincidan indicará el error. 5) Ticar en siguiente 6) Introducir los datos que se soliciten de la tarjeta de crédito.

Se tendrá que respetar las fechas señaladas. Pasado ese tiempo, no se reservará la plaza y se procederá a llamar a los/as interesados/as de la lista de reserva.

Las mensualidades se abonarán se asista o no a las clases, salvo que se haya solicitado la baja del curso (en la fecha señalada). Se perderá la plaza cuando no se abone dos meses seguidos.

 Una vez terminado todos los cursos, si el/la usuario/a debe alguna mensualidad, en la siguiente programación de los nuevos cursos, no se puede matricular hasta que no se ponga al corriente de los pagos. Una vez iniciado el curso no se devolverá la cuota, salvo por razones de fuerza mayor (enfermedad del/la monitor/a, que se suspenda el curso, etc...). Asimismo si el/la usuario/a causa baja voluntaria, nose devolverá la cuota.

 **DEVOLUCIÓN DEL PAGO:** Una vez iniciado el Curso/Taller no se devolverá la cuota correspondiente al mes en curso, salvo razones de fuerza mayor (enfermedad del monitor), asimismo si el usuario causa baja voluntaria, no se devolverá la cuota. **Para darse de BAJA**, no basta con dejar de asistir a clase ni decírselo al/la monitor/a, es **OBLIGATORIO** comunicarlo en la Secretaría de la U.P.. Y en el caso de que no se comunique, deberá abonar la mensualidad correspondiente.

### *Las BAJAS se solicitan antes del día 20 del mes anterior.*

 **DIPLOMA:** A la finalización del curso escolar en el que se desarrollan los cursos o talleres, se entregará un diploma acreditativo del curso o taller realizado, así como las horas del mismo, siempre que se complete al menos el 80% del tiempo total del curso o taller. En los cursos de corta duración se hará entrega dentro de los siguientes días de su finalización.

## CONCEJALÍAS DE UNIVERSIDAD POPULAR Y JUVENTUD

Horario de Atención al Público:

de Lunes a Viernes de 8:30 a 14:00 horas y

los Martes de 8:30 a 16:30 horas.

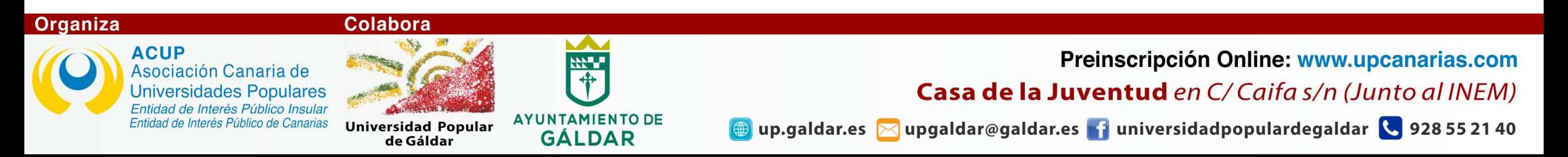